## **DAFTAR PUSTAKA**

- [1] Abmi, Siregar S. dan Maksum Pinem. 2013. Studi Perencanaan Jaringan Indoor*. Jurnal Sigunda Ensikom*. Vol. 4, No. 3. PP
- [2] Aginsa. 2014. *Overview Kecepatan Data Pada Jaringan 4G*. 4G Handbook Edisi Bahasa Indonesia*.* Jakarta : Nulis buku.
- [3] Hamka, Rezki Amelia. "*PERENCANAAN JARINGAN LTE FDD 1800 MHZ DAN TDD 2300 MHZ MENUJU TEKNOLOGI 5G DI UNIVERSITAS HASANUDDIN MAKASSAR***".** Skripsi. Makassar : U niversitas Hasanuddin. 2019
- [4] Huawei Technologies CO. LTD Jakarta. 2017. *LTE Radio Network Planning Introduction*.
- [5] Prabowo, Heri T.D. 2015. Analisis Perencanaan BTS Hotel dengan Teknologi GSM dan LTE pada Frekuensi 900 MHz di Bandung. *Skripsi*. Program Studi Teknik Telekomunikasi Universitas Telkom Bandung. PP
- [6] Prabowo, Heri T.D. 2015. Analisis Perencanaan BTS Hotel dengan Teknologi GSM dan LTE pada Frekuensi 900 MHz di Bandung. *Skripsi*. Program Studi Teknik Telekomunikasi Universitas Telkom Bandung.
- [7] Rahman, Fadrol dan Febrizal. 2017. Perencanaan Jaringan *Long Term Evolution* (LTE) Berdasarkan Node B 3G *Existing* di Kota Pekanbaru. *Jurnal FTEKNIK*. Volume 4 No. 1. PP
- [8] Ramadianty, Vera Desi. "*ANALISIS PENGUKURAN PERFORMANSI JARINGAN 4G LTE TELKOMSEL DALAM EVENT GAME MOBILE LEGENDS: BANG-BANG DI PONTIANAK".* Tugas Akhir. Pontianak : Universitas Tanjungpura. 2018
- [9] Tanjung, Andika S. 2017. Perencanaan Jaringan *Long Term Evolution*  (Lte) Menggunakan Parameter *Existing* di Universitas Riau. *Skripsi*. Teknik Elektro Fakultas Teknik Universitas Riau. PP.
- [10] Whardhana, Lingga dkk. 2014. *4G Handbook*. Jilid Kedua. Jakarta: Nulis Buku.
- [11] https://id.wikipedia.org/wiki/Long\_Term\_Evolution, diakses pada tanggal 2 Januari 2020
- [12] https://id.wikipedia.org/wiki/4G, diakses pada januari 2 Januari 2020

# **Hasil Perhitungan Coverage**

# **Service Model LTE**

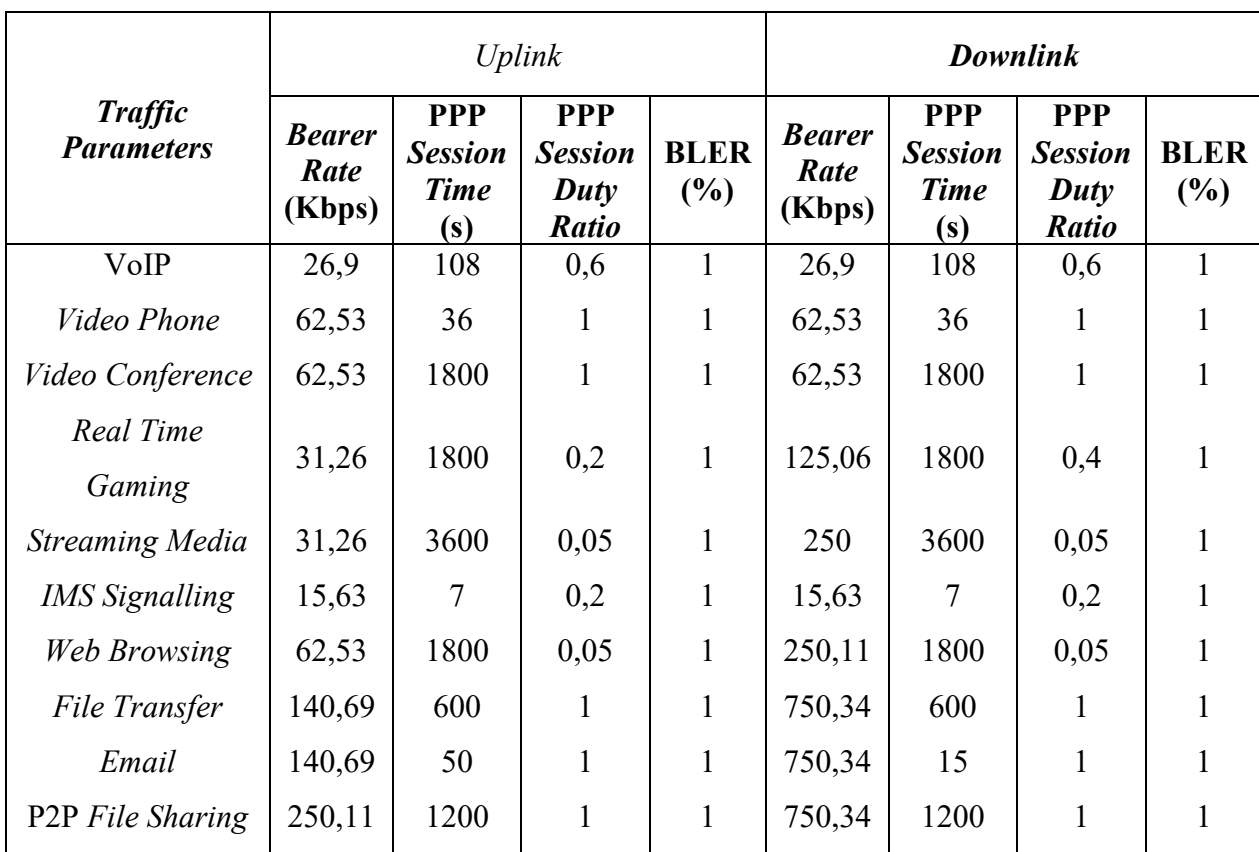

# *a. Uplink Throughput*

**1. VoIP** 

 $Throughout = Bearer Rate \times Session Time \times Session Duby Ratio \times$ 

 $[1/(1 - BLER)]$ 

 $Throughput = 26.9 \text{ Kbps} \times 108 \text{ s} \times 0.6 \times [1/(1-1\%)]$ 

 $Throughput = 1743,12 \times (1/0,99)$ Kbit

 $Throughput = 1760, 727273$  Kbit

*2. Video Phone* 

 $Throughout = Bearer Rate \times Session Time \times Session Duty Ratio \times$ 

 $[1/(1 - BLER)]$ 

 $Throughout = 62,53 Kbps \times 36 s \times 1 \times [1/(1-1\%)$ 

 $Throughput = 2251,08 \times (1/0,99)$ Kbit

 $Throughput = 2273,818182$  Kbit

## *3. Video Conference*

 $Throughput = Bearer Rate \times Session Time \times Session Duty Ratio \times$ 

 $[1/(1 - BLER)]$ 

 $Throughout = 62,53 Kbps \times 1800 s \times 1 \times [1/(1-1\%)]$ 

 $Throughput = 112554 \times (1/0.99)$ Kbit

 $Throughput = 113690,9091$  Kbit

### *4. Real Time Gaming*

 $Throughout = Bearer Rate \times Session Time \times Session Duty Ratio \times$ 

 $[1/(1 - BLER)]$ 

 $Throughout = 31,26 Kbps \times 1800 s \times 0,2 \times [1/(1-1\%)]$ 

 $Throughput = 11253.6 \times (1/0.99)$ Kbit

 $Throughput = 11367,27273$  Kbit

# *5. Streaming Media*

 $Throughput = Bearer Rate \times Session Time \times Session Duty Ratio \times$ 

 $[1/(1 - BLER)]$ 

 $Throughout = 31,26 \text{ Kbps} \times 3600 \text{ s} \times 0.05 \times [1/(1-1\%)]$ 

 $Throughput = 5626.8 \times (1/0.99)$ Kbit

 $Throughout = 5683,636364$  Kbit

## **6. IMS** *Signalling*

 $Throughout = Bearer Rate \times Session Time \times Session Duty Ratio \times$ 

 $[1/(1 - BLER)]$ 

 $Throughout = 15,63 \text{ Kbps} \times 7 \text{ s} \times 0.2 \times [1/(1-1\%)]$ 

 $Throughput = 21,882 \times (1/0,99)$ Kbit

 $Throughput = 22,1030303$  Kbit

### *7. Web Browsing*

 $Throughout = Bearer Rate \times Session Time \times Session Duty Ratio \times$ 

 $[1/(1 - BLER)]$ 

 $Throughout = 62,53 Kbps \times 1800 s \times 0,05 \times [1/(1-1\%)]$ 

 $Throughout = 5627.7 \times (1/0.99)$ Kbit

 $Throughput = 5684, 545455$  Kbit

# *8. File Transfer*

 $Throughput = Bearer Rate \times Session Time \times Session Duty Ratio \times$ 

 $[1/(1 - BLER)]$ 

 $Throughout = 140,69$  Kbps  $\times$  600 s  $\times$  1  $\times$  [1/(1 – 1%)

 $Throughput = 84414 \times (1/0.99)$ Kbit

 $Throughput = 85266,66667$  Kbit

# *9. Email*

 $Throughput = Bearer Rate \times Session Time \times Session Duty Ratio \times$ 

 $[1/(1 - BLER)]$ 

 $Throughout = 140,69$  Kbps  $\times$  50 s  $\times$  1  $\times$  [1/(1 – 1%)

 $Throughout = 7034.5 \times (1/0.99)$ Kbit

 $Throughout = 7105,555556$  Kbit

### **10. P2P** *File Sharing*

 $Throughput = Bearer Rate \times Session Time \times Session Duty Ratio \times$ 

 $[1/(1 - BLER)]$ 

 $Throughput = 26.9$  Kbps  $\times$  108 s  $\times$  0.6  $\times$  [1/(1 – 1%)

 $Throughput = 300132 \times (1/0.99)$ Kbit

 $Throughput = 303163,6364$  Kbit

### *b. Downlink Throughput*

**1. VoIP** 

 $Throughout = Bearer Rate \times Session Time \times Session Duty Ratio \times$ 

 $[1/(1 - BLER)]$ 

 $Throughout = 26.9$  Kbps  $\times$  108 s  $\times$  0.6  $\times$  [1/(1 – 1%)

 $Throughput = 1743,12 \times (1/0,99)$ Kbit

 $Throughput = 1760, 727273$  Kbit

## **2.** *Video Phone*

 $Throughput = Bearer Rate \times Session Time \times Session Duty Ratio \times$ 

 $[1/(1 - BLER)]$ 

 $Throughout = 62,53 Kbps \times 36 s \times 1 \times [1/(1-1\%)$ 

 $Throughput = 2251,08 \times (1/0,99)$ Kbit

 $Throughput = 2273,818182$  Kbit

## **3.** *Video Conference*

 $Throughout = Bearer Rate \times Session Time \times Session Duty Ratio \times$ 

 $[1/(1 - BLER)]$ 

 $Throughout = 62,53 Kbps \times 1800 s \times 1 \times [1/(1-1\%)]$ 

 $Throughput = 112554 \times (1/0.99)$ Kbit

 $Throughput = 113690,9091$  Kbit

## **4.** *Real Time Gaming*

 $Throughout = Bearer Rate \times Session Time \times Session Duty Ratio \times$ 

 $[1/(1 - BLER)]$ 

 $Throughout = 125,06 \text{ Kbps} \times 1800 \text{ s} \times 0.4 \times [1/(1-1\%)]$ 

 $Throughput = 90043.2 \times (1/0.99)$ Kbit

 $Throughout = 90952,72727$  Kbit

### **5.** *Streaming Media*

 $Throughout = Bearer Rate \times Session Time \times Session Duty Ratio \times$ 

 $[1/(1 - BLER)]$ 

 $Throughput = 250 \text{ Kbps} \times 3600 \text{ s} \times 0.05 \times [1/(1-1\%)]$ 

 $Throughput = 45000 \times (1/0.99)$ Kbit

 $Throughout = 45454,54545$  Kbit

# **6. IMS** *Signalling*

 $Throughput = Bearer Rate \times Session Time \times Session Duty Ratio \times$ 

 $[1/(1 - BLER)]$ 

 $Throughout = 15,63$  Kbps  $\times$  7 s  $\times$  0,2  $\times$  [1/(1 – 1%)

 $Throughput = 21,882 \times (1/0,99)$ Kbit

 $Throughout = 22,1030303$  Kbit

**7.** *Web Browsing* 

 $Throughout = Bearer Rate \times Session Time \times Session Duty Ratio \times$ 

 $[1/(1 - BLER)]$ 

 $Throughput = 250,11$  Kbps × 1800 s × 0,05 × [1/(1 – 1%)

 $Throughput = 22509.9 \times (1/0.99)$ Kbit

 $Throughput = 22737,27273$  Kbit

## **8.** *File Transfer*

 $Throughput = Bearer Rate \times Session Time \times Session Duty Ratio \times$ 

 $[1/(1 - BLER)]$ 

 $Throughout = 750,34 \text{ Kbps} \times 600 \text{ s} \times 1 \times [1/(1-1\%)]$ 

 $Throughput = 450204 \times (1/0.99)$ Kbit

 $Throughput = 454751,5152$  Kbit

### **9.** *Email*

 $Throughout = Bearer Rate \times Session Time \times Session Duty Ratio \times$ 

 $[1/(1 - BLER)]$ 

 $Throughout = 750,34 \text{ Kbps} \times 15 \text{ s} \times 1 \times [1/(1-1\%)]$ 

 $Throughput = 11255,1 \times (1/0,99)$ Kbit

 $Throughput = 11368,78788$  Kbit

# **10. P2P** *File Sharing*

 $Throughput = Bearer Rate \times Session Time \times Session Duty Ratio \times$ 

 $[1/(1 - BLER)]$ 

 $Throughout = 750,34 \text{ Kbps} \times 1200 \text{ s} \times 1 \times [1/(1-1\%)]$ 

 $Throughput = 900408 \times (1/0.99)$ Kbit

 $Throughout = 909503,0303$  Kbit

# Perhitungan Singel User Thoughput

# Tabel Parameter Single User Throughput

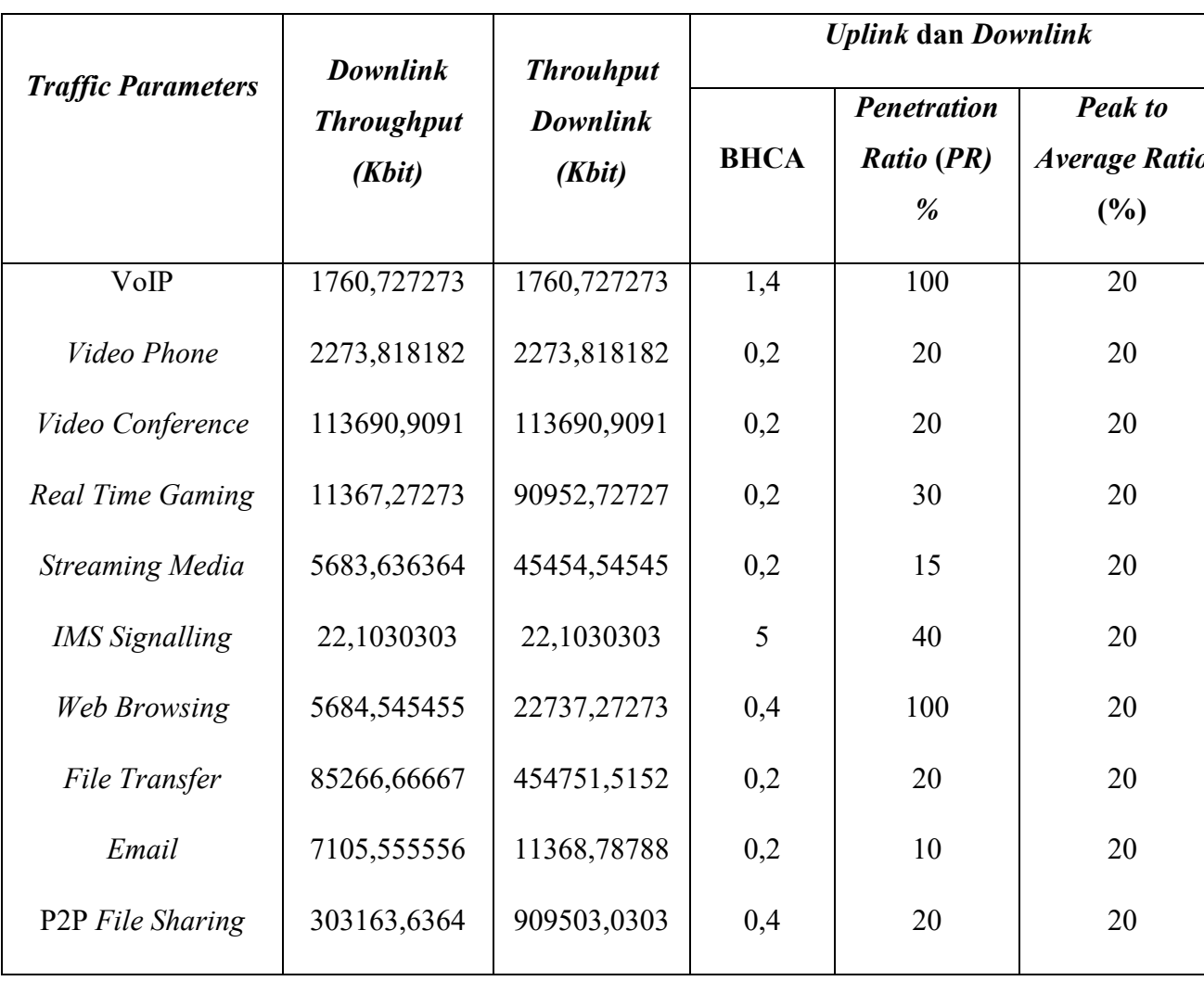

**Uplink Single User Throughput** a.

 $1.$ **VoIP** 

$$
Throughput_{SU} = \frac{\left[\left(\frac{Throughput}{Session}\right) \times BHCA \times PR \times (1+Peak to Average Ratio\right)}{3600 s}
$$
\n
$$
Throughput_{SU} = \frac{[1760,727273 \text{ Kbit} \times 1.4 \times 1 \times (1+0,2)]}{3600 s}
$$
\n
$$
Throughput_{SU} = \frac{2958,02181}{3600 s}
$$
\n
$$
Throughput_{SU} = 0,821672727 \text{ Kbps}
$$

#### $2.$ **Video Phone**

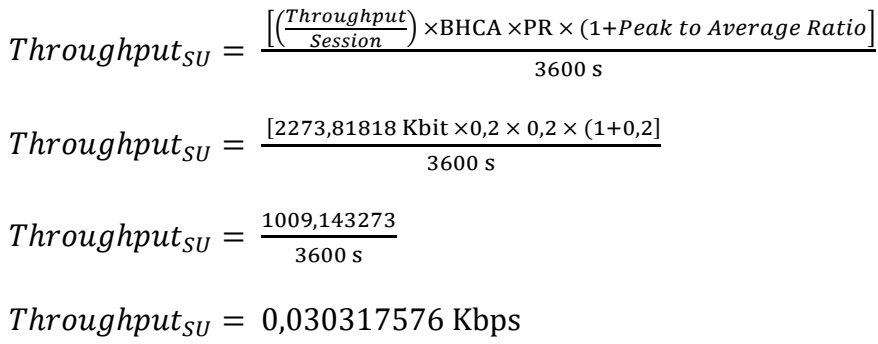

#### $3.$ **Video Conferense**

 $Throughput_{SU} = \frac{[(\frac{Throughput}{Session}) \times BHCA \times PR \times (1+Peak to Average Ratio)}{3600 s}$  $Throughput_{SU} = \frac{[113690,909 \text{ Kbit} \times 0,2 \times 0,2 \times (1+0,2)]}{3600 \text{ s}}$ Throughput<sub>SU</sub> =  $\frac{5457,16363}{3600 s}$ Throughput<sub>SU</sub> = 1,515878788 Kbps

#### $\overline{4}$ . **Real Time Gaming**

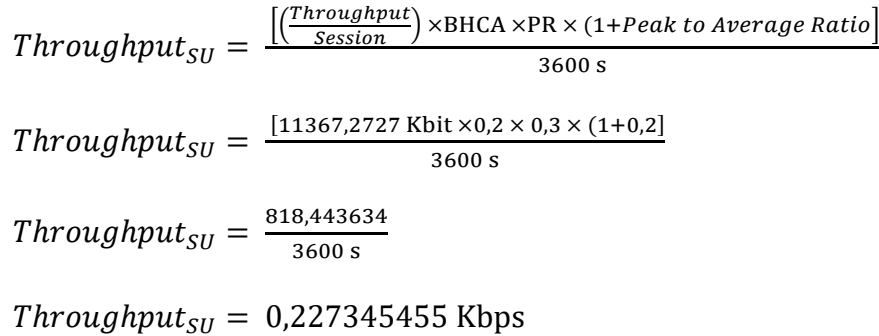

#### **Streaming Media** 5.

 $Throughput_{SU} = \frac{[(\frac{Throughput}{Session}) \times BHCA \times PR \times (1+Peak to Average Ratio)}{3600 s}$  $Throughput_{SU} = \frac{[5683, 63636 \text{ Kbit} \times 0, 2 \times 0, 15 \times (1+0,2)]}{3600 \text{ s}}$ Throughput<sub>SU</sub> =  $\frac{204,610909}{3600 s}$ 

Throughput<sub>SU</sub> =  $0.056836364$  Kbps

#### 6. **IMS Signalling**

 $Throughput_{SU} = \frac{[(\frac{Throughput}{Session}) \times BHCA \times PR \times (1+Peak to Average Ratio)}{3600 s}$  $Throughput_{SU} = \frac{[22,1030303 \text{ Kbit} \times 5 \times 0.4 \times (1+0,2)]}{3600 \text{ s}}$ Throughput<sub>SU</sub> =  $\frac{53,047273}{3600 \text{ s}}$ 

Throughput<sub>SU</sub> =  $0.014735354$  Kbps

#### 7. **Web Browsing**

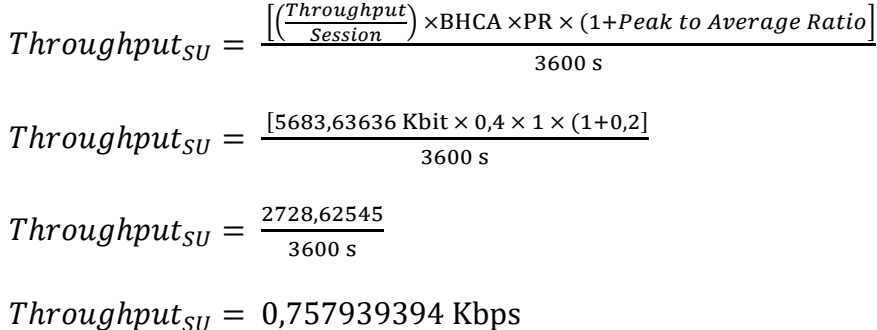

#### **File Transfer** 8.

 $Throughput_{SU} = \frac{[(\frac{Throughput}{Session}) \times BHCA \times PR \times (1+Peak to Average Ratio)}{3600 s}$  $Throughput_{SU} = \frac{[85266,6667 \text{ Kbit} \times 0.2 \times 0.2 \times (1+0.2)]}{3600 \text{ s}}$  $Throughput_{SU} = \frac{4092,80002}{3600 \text{ s}}$ Throughput<sub>SU</sub> = 1,136888889 Kbps

9. Email

$$
Throughput_{SU} = \frac{\left[\left(\frac{Throughput}{Session}\right) \times BHCA \times PR \times (1+Peak to Average Ratio\right)}{3600 s}
$$
\n
$$
Throughput_{SU} = \frac{[7015,55556 \text{ Kbit} \times 0.2 \times 0.1 \times (1+0.2)]}{3600 s}
$$

 $Throughput_{SU} = \frac{170,533333}{3600 \text{ s}}$ 3600 s

 $Throughput_{SU} = 0,047370370$  Kbps

### **10. P2P** *File Sharing*

Throughput $_{SU}=$  $\frac{1}{\text{``Session''}} \times \text{BHCA} \times \text{PR} \times (1 + Peak \ to \ Average \ Ratio)$  $3600 s$  $Throughput_{SU} = \frac{[303163,636\,\text{Kbit} \times 0,4 \times 0,2 \times (1+0,2)]}{3600\,\text{s}}$  $3600 s$  $Throughput_{SU} = \frac{29103,7091}{3600 \text{ s}}$  $3600 s$ 

 $Throughput_{SI} = 8,084363637$  Kbps

## **b.** *Downlink Single User Throughput*

**1. VoIP**

Throughput $_{SU}=$  $\frac{[(\text{Throughout}]}{\text{Session}})$  ×BHCA ×PR × (1+Peak to Average Ratio)  $3600 s$  $Throughput_{SU} = \frac{[1760,727273 \text{ Kbit} \times 1,4 \times 1 \times (1+0,2)]}{3600 \text{ s}}$  $3600 s$  $Throughput_{SU} = \frac{2958,02181}{3600 \text{ s}}$  $3600 s$  $Throughput_{SU} = 0,821672727$  Kbps

**2.** *Video Phone* 

Throughput $_{SU}=$  $\frac{1}{\frac{3}{\text{Session}}}$  × BHCA × PR × (1+Peak to Average Ratio)  $3600 s$  $Throughput_{SU} = \frac{[2273,81818 \text{ Kbit} \times 0,2 \times 0,2 \times (1+0,2)]}{3600 \text{ s}}$  $3600 s$  $Throughput_{SU} = \frac{1009,143273}{3600 \text{ s}}$  $\frac{5,145273}{3600 \text{ s}}$  $Throughput_{SI} = 0,030317576$  Kbps

**3.** *Video Conferense* 

 $Throughput_{SU} = \frac{[(\frac{Throughput}{Session}) \times BHCA \times PR \times (1+Peak to Average Ratio)}{3600 s}$  $Throughput_{SU} = \frac{[113690,909 \text{ Kbit} \times 0,2 \times 0,2 \times (1+0,2)]}{3600 \text{ s}}$ Throughput<sub>su</sub> =  $\frac{5457,16363}{3600}$ Throughput<sub>SU</sub> = 1,515878788 Kbps

#### **Real Time Gaming** 4.

 $Throughput_{SU} = \frac{[(\frac{Throughput}{Session}) \times BHCA \times PR \times (1+Peak to Average Ratio)}{3600 s}$  $Throughput_{SU} = \frac{[90952,7273 \text{ Kbit} \times 0,2 \times 0,3 \times (1+0,2)]}{3600 \text{ s}}$ Throughput<sub>SU</sub> =  $\frac{6548,596366}{36005}$ Throughput<sub>SU</sub> = 1,819054545 Kbps

#### 5. **Streaming Media**

 $Throughput_{SU} = \frac{[(\frac{Throughput}{Session}) \times BHCA \times PR \times (1+Peak to Average Ratio)}{3600 s}$  $Throughput_{SU} = \frac{[45454,5455 \text{ Kbit} \times 0.2 \times 0.15 \times (1+0.2)]}{3600 \text{ s}}$ Throughput<sub>SU</sub> =  $\frac{1636,36364}{3600 \text{ s}}$ Throughput<sub>SU</sub> = 0,454545455 Kbps

#### 6. **IMS Signalling**

$$
Throughput_{SU} = \frac{\left[\frac{(Throughput)}{Session}\right) \times BHCA \times PR \times (1+Peak to Average Ratio\right]}{3600 s}
$$
\n
$$
Throughput_{SU} = \frac{[22,1030303 \text{ Kbit} \times 5 \times 0.4 \times (1+0.2)]}{3600 s}
$$
\n
$$
Throughput_{SU} = \frac{53,047273}{3600 s}
$$
\n
$$
Throughput_{SU} = 0.014735354 \text{ Kbps}
$$

#### 7. **Web Browsing**

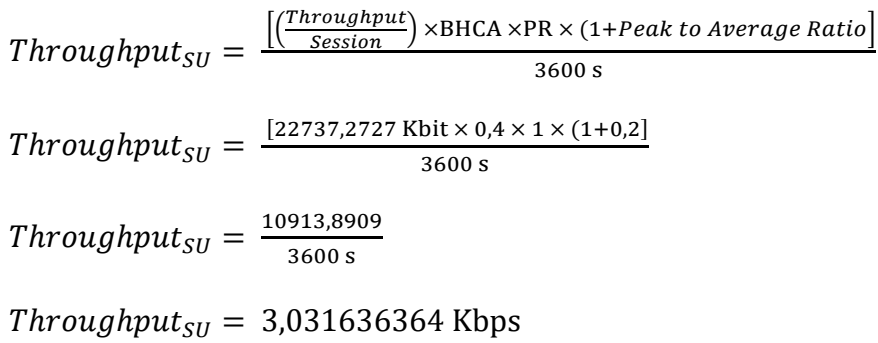

#### **File Transfer** 8.

 $Throughput_{SU} = \frac{[(\frac{Throughput}{Session}) \times BHCA \times PR \times (1+Peak to Average Ratio)}{3600 s}$  $Throughput_{SU} = \frac{[454751,515 \text{ Kbit} \times 0.2 \times 0.2 \times (1+0.2)]}{3600 \text{ s}}$ *Throughput<sub>SU</sub>* =  $\frac{21828,0727}{3600 s}$ Throughput<sub>SU</sub> =  $6,063353536$  Kbps

#### 9. Email

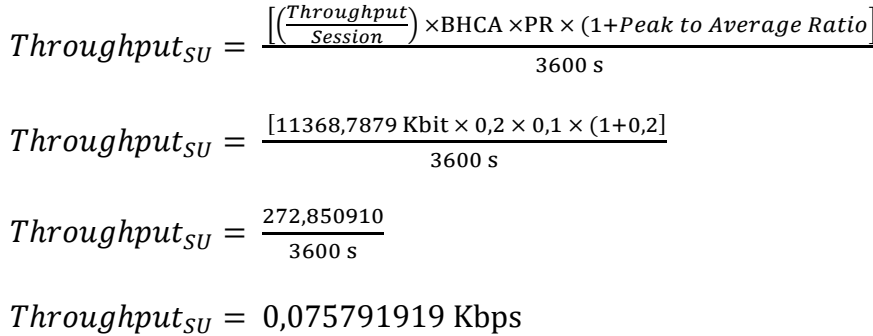

#### **P2P File Sharing** 10.

 $Throughput_{SU} = \frac{[(\frac{Throughput}{Session}) \times BHCA \times PR \times (1+Peak to Average Ratio)}{3600 s}$  $Throughput_{SU} = \frac{[909503,03 \text{ Kbit} \times 0,4 \times 0,2 \times (1+0,2)]}{3600 \text{ s}}$ *Throughput<sub>SU</sub>* =  $\frac{87312,2909}{3600 s}$ 

 $Throughput_{SU} = 24,25341414$  Kbps

# **c. Total** *Uplink Single Throughput*

$$
\Sigma Throughput_{SU} = 0,821672727 \text{ Kbps} + 0,030317576 \text{ Kbps} + 1,515878788 \text{ Kbps} + 0,227345455 \text{ Kbps} + 0,01656836364 \text{ Kbps} + 0,014735354 \text{ Kbps} + 0,757939394 \text{ Kbps} + 1,136888889 \text{ Kbps} + 0,047370370 \text{ Kbps} + 8,084363637 \text{ Kbps}
$$

 $\Sigma$ Throughput<sub>SU</sub> = 12,69334855 Kbps

# **d. Total** *Downlink Single Throughput*

 $\Sigma$ Throughput<sub>SU</sub> = 0,821672727 Kbps + 0,030317576 Kbps +

1,515878788 Kbps + 1,819054545 Kbps +

 $0,454545455$  Kbps + 0,014735354 Kbps +

3,031636364 Kbps + 6,063353536 Kbps +

 $0,075791919$  Kbps  $+ 24,25341414$  Kbps

 $\Sigma$ Throughput<sub>SU</sub> = 38,0804004 Kbps

# **Network Throughput Mall Nipah Makassar**

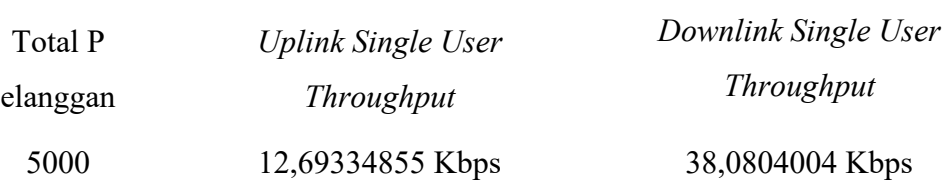

# **1.** *Uplink Network Throughput*

UL Network Throughput = Total Pelanggan  $\times$  Uplink Throughput<sub>SII</sub>

UL Network Throughput =  $5000 \times 12,69334855$  Kbps

UL Network Throughput  $= 63466,74275$  Kbps

UL Network Throughput =  $63,46674275$  Mbps

# **2.** *Downlink Network Throughput*

DL Network Throughput = Total Pelanggan  $\times$  Downlink Throughput<sub>SU</sub>

DL Network Throughput =  $5000 \times 38,0804004$  Kbps

DL Network Throughput  $= 190402,002$  Kbps

DL Network Throughput  $= 190,402002$  Mbps

## **Cell Throughput**

- *a. Uplink Cell Throughput 1800 Mhz* 
	- *Modulasi 16 QAM*
	- *Code Rate ½*
	- *Bandwith LTE 1800 = 15 Mhz (PRB=75)*
	- *SISO*

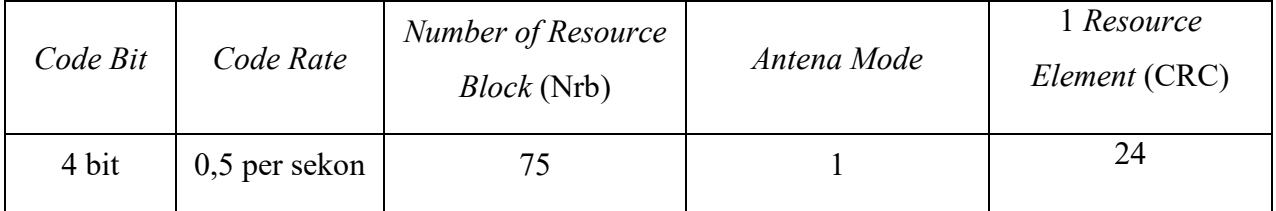

UL Cell Throughput =  $((168 – 24) \times Code Bit \times Code Rate \times Nrb \times$ 

UL Cell Throughput =  $(144 \times 4 \times 0.5 \times 75 \times 1 \times 1000) - 24$ 

UL Cell Throughput =  $21600000 - 24$ 

 $C \times 1000$ ) – 24

UL Cell Throughput = 21599976 Kbps

UL Cell Throughput =  $21,599976$  Mbps

### *b. Uplink Cell Throughput 2300 Mhz*

- *Modulasi 16 QAM*
- *Code Rate ½*
- *Bandwith LTE 1800 = 20 Mhz (PRB 100) = 100*
- *SISO*

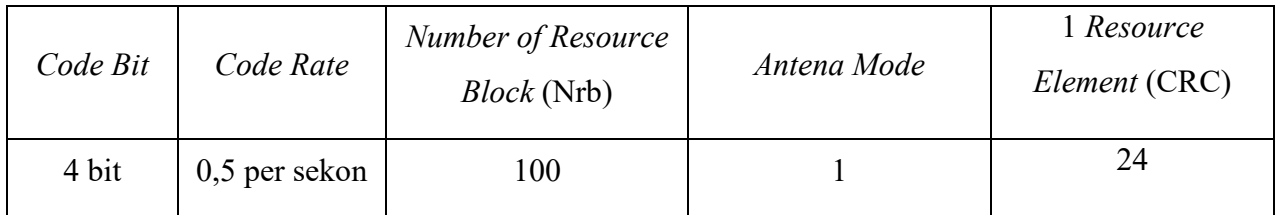

UL Cell Throughput =  $((168 – 24) \times Code Bit \times Code Rate \times Nrb \times$ 

 $C \times 1000$ ) – 24

UL Cell Throughput =  $(144 \times 4 \times 0.5 \times 100 \times 1 \times 1000) - 24$ 

 $UL$  Cell Throughput = 28800000 - 24

UL Cell Throughput = 28799976 bps

UL Cell Throughput = 28,799976 Mbps

 $Total Uplink Cell Throughput 4,5G = (LTE 1800 + LTE 2300)$ 

Total Uplink Cell Throughput  $4,5G = 21,599976 + 28,799976$  Mbps

Total Uplink Cell Throughput  $4,5G = 50,399952$  Mbps

## *c. Downlink Cell Throughput*

*Uplink Cell Throughput 1800 Mhz* 

- *Modulasi 64 QAM* 

- *Code Rate 3/4*
- *Bandwith LTE 1800 = 15 Mhz (PRB=75)*
- *MIMO 2x2*

Parameter *Downlink Cell Throughput* 

| <i>Code Bit</i> | Code Rate        | Number of Resource<br><i>Block</i> (Nrb) | Mimo Mode | 1 Resource<br>Element (CRC) |
|-----------------|------------------|------------------------------------------|-----------|-----------------------------|
| 6 bit           | $0,75$ per sekon | 75                                       |           | 24                          |

DL Cell Throughput =  $((168 - 36 - 12) \times Code Bit \times Code Rate \times$ 

$$
Nrb \times C \times 1000) - 24
$$

DL Cell Throughput =  $(120 \times 8 \times 0.75 \times 75 \times 2 \times 1000) - 24$ 

 $DL$  Cell Throughput = 108000000 - 24

DL Cell Throughput =  $107999976$  bps

DL Cell Throughput =  $107,999976$  Mbps

*d. Downlink Cell Throughput* 

*Uplink Cell Throughput 2300 Mhz* 

- *Modulasi 64 QAM*
- *Code Rate 3/4*
- *Bandwith LTE 1800 = 20 Mhz (PRB=100)*
- *MIMO 2x2*

Parameter *Downlink Cell Throughput* 

| Code Bit | Code Rate        | Number of Resource<br><i>Block</i> (Nrb) | Mimo Mode | 1 Resource<br>Element (CRC) |
|----------|------------------|------------------------------------------|-----------|-----------------------------|
| 6 bit    | $0,75$ per sekon | 100                                      |           | 24                          |

DL Cell Throughput =  $((168 - 36 - 12) \times Code Bit \times Code Rate \times$ 

 $Nrb \times C \times 1000$ ) – 24 DL Cell Throughput =  $(120 \times 8 \times 0.75 \times 100 \times 2 \times 1000) - 24$  $DL$  Cell Throughput = 144000000 - 24 DL Cell Throughput =  $14399976$  bps DL Cell Throughput =  $143,999976$  Mbps Total Downlink Cell Throughput  $4,5G = ($  LTE  $1800 +$  LTE 2300) Total Downlink Cell Throughput 4,5G  $= 107,999976 + 143,999976$  Mbps

Total Downlink Cell Throughput  $4,5G = 251,999952$  Mbps

*Jumlah Sel MALL NIPAH MAKASSAR* 

| Parameter          | <i>Uplink</i> (Mbps) | Downlink (Mbps) |
|--------------------|----------------------|-----------------|
| Network Throughput | 63,46674275          | 190,402002      |
| Cell Throughput    | 50,3995              | 252,999952      |

## **1. Jumlah Sel** *Uplink*

 $\text{Jumlah Sel} = \frac{\textit{Network Throughput}}{\textit{Cell Throughput}}$ 

Jumlah Sel  $=$   $\frac{63,46674275 \text{ Mbps}}{50,3995 \text{ Mbps}}$ 

Jumlah Sel =  $1,259$ 

Jumlah Sel  $= 2$ 

### **2. Jumlah Sel** *Downlink*

 $\text{Jumlah Sel} = \frac{\textit{Network Throughput}}{\textit{Cell Throughput}}$ 

Jumlah Sel  $=$   $\frac{190,402002 \text{ Mbps}}{252,999952 \text{ Mbps}}$ 

Jumlah Sel = 0,7525771

Jumlah Sel  $= 1$ 

# *Planning Coverage*

MAPL *Uplink* LTE 1800

### **1. EIRP**

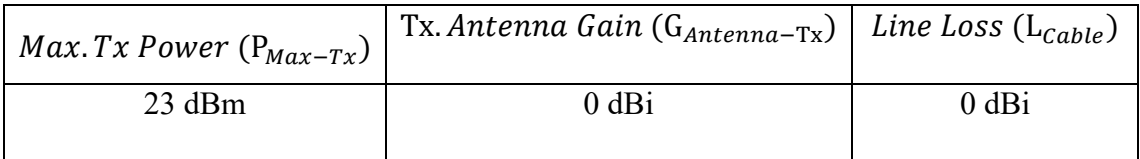

 $\text{EIRP}_{\text{UL}} = \text{P}_{\text{Max-Tx}} + \text{G}_{\text{Antenna-Tx}} - \text{L}_{\text{Cable}}$ 

 $EIRP_{UL} = 23 + 0 - 0$ 

 $EIRP<sub>UL</sub> = 23$  dBm

# **2.** *Receiver Noise Floor*

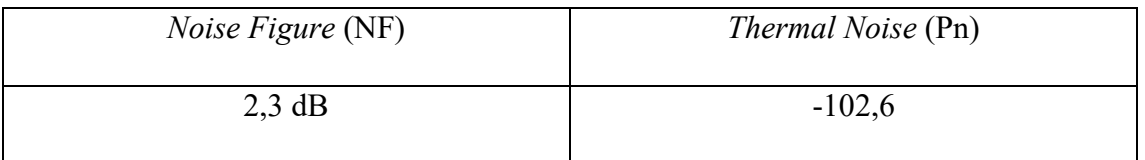

 $Nf_{Rx} = NF + Pn$ 

 $Nf_{Rx} = 2.3 + (-102.69)$ 

 $Nf_{Rx} = -100,39$  dBm

# **3.** *Receiver Sensitivity*

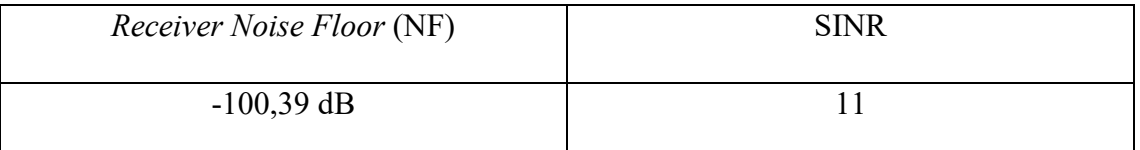

 $S_{Rx} = Nf_{Rx} + \text{SINR}$ 

$$
S_{Rx} = -100,39 + 11
$$

 $S_{Rx} = -89,39$  dBm

**4. MAPL** 

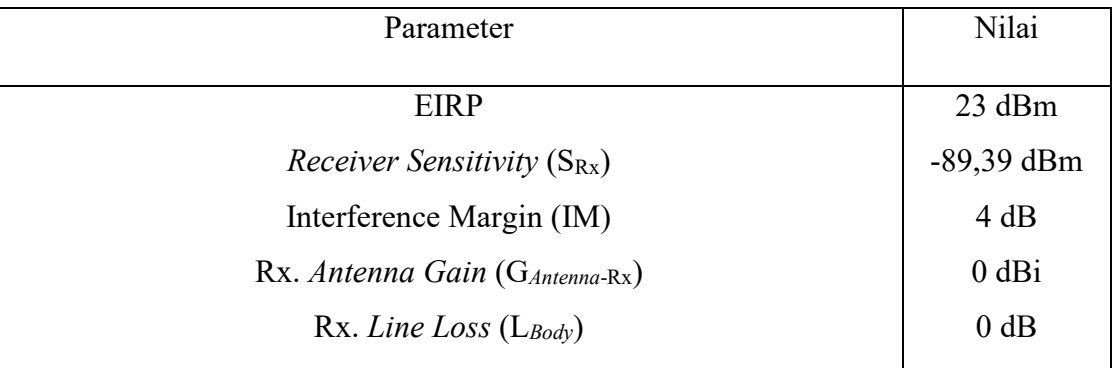

 $\text{MAPL}_{\text{UL-LTE}} = \text{EIRP}_{\text{UL}} - \text{S}_{\text{Rx}} - \text{IM} - \text{G}_{\text{Antenna-Rx}} + \text{L}_{\text{Body}}$ 

$$
MAPL_{UL-LTE} = 23 - (-89,39) - 4 - 0 + 0
$$

 $\text{MAPL}_{\text{UL-LTE}} = 108,39 \text{ dB}$ 

MAPL *Uplink* LTE 2300

# **5. EIRP**

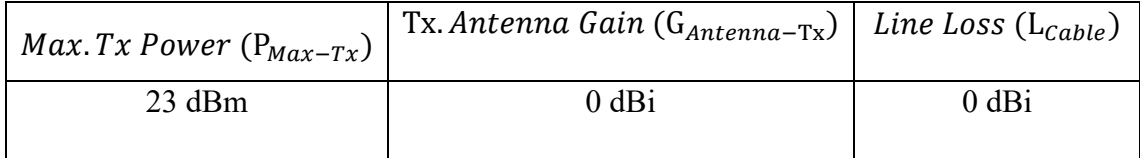

 $\text{EIRP}_{\text{UL}} = \text{P}_{\text{Max-Tx}} + \text{G}_{\text{Antenna-Tx}} - \text{L}_{\text{Cable}}$ 

 $EIRP_{UL} = 23 + 0 - 0$  $EIRP<sub>UL</sub> = 23$  dBm

# **6.** *Receiver Noise Floor*

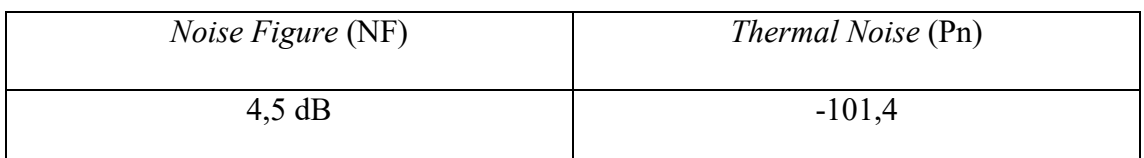

 $Nf_{Rx} = NF + Pn$  $Nf_{Rx} = 4.5 + (-101.4)$  $Nf_{Rx} = -96,94$  dBm

# **7.** *Receiver Sensitivity*

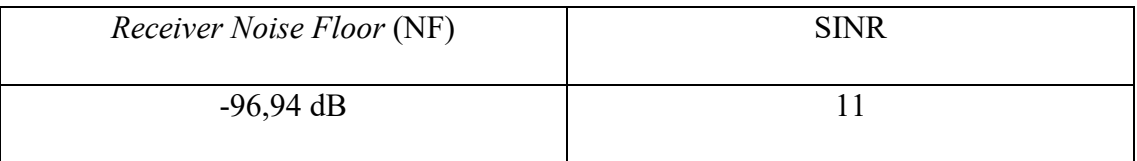

 $S_{Rx} = Nf_{Rx} + \text{SINR}$  $S_{Rx} = -96,94 + 11$  $S_{Rx} = -85,94$  dBm

**8. MAPL** 

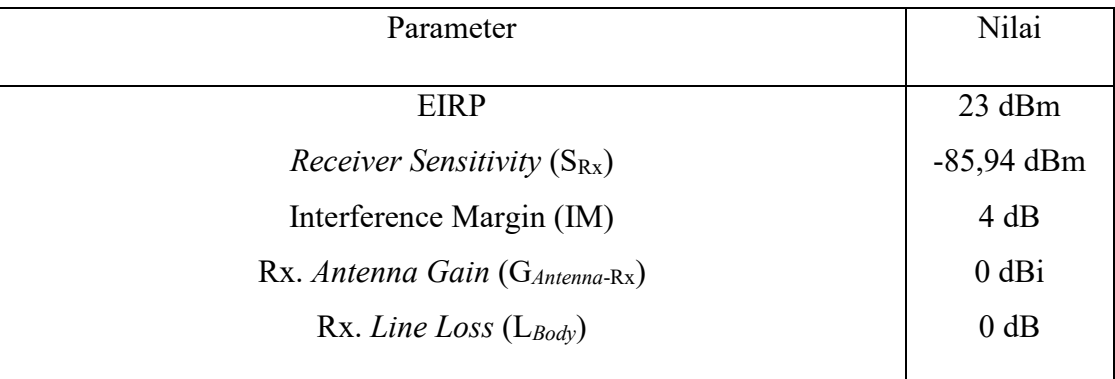

$$
MAPLUL-LTE = EIRPUL - SRx - IM - GAntenna-Rx + LBody
$$

$$
MAPL_{UL-LTE} = 23 - (-85,94) - 4 - 0 + 0
$$

 $MAPL<sub>UL-LTE</sub> = 104,94 dB$ 

MAPL *Downlink* LTE

### **a. Frekuensi 1800 MHz**

**1. EIRP** 

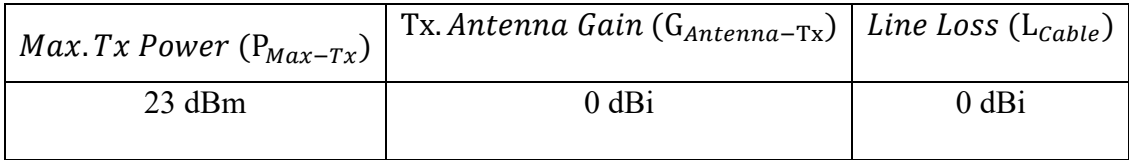

 $EIRP_{UL} = P_{Max-Tx} + G_{Antenna-Tx} - L_{Cable}$ 

 $EIRP_{UL} = 23 + 0 - 0$ 

 $EIRP<sub>UL</sub> = 23$  dBm

## **2.** *Receiver Noise Floor*

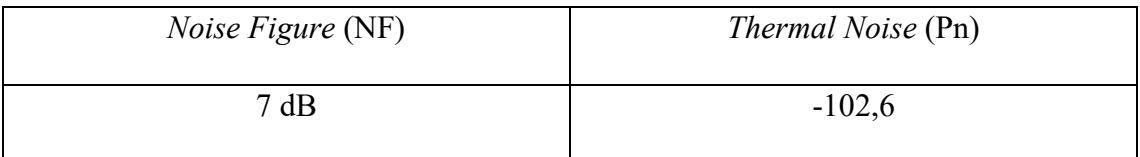

 $Nf_{Rx} = NF + Pn$ 

$$
Nf_{Rx} = 7 + (-102.6)
$$

 $Nf_{Rx} = -95,6$  dBm

**3.** *Receiver Sensitivity* 

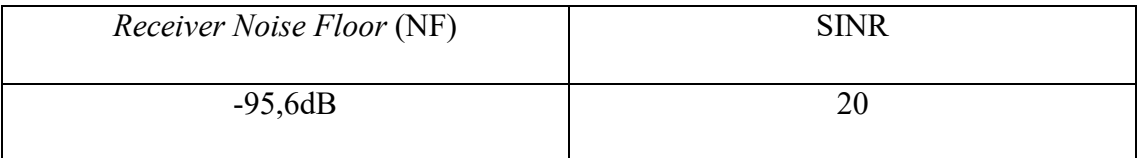

$$
S_{Rx} = Nf_{Rx} + \text{SINR}
$$

$$
S_{Rx} = -95.6 + 20
$$

$$
S_{Rx} = -75.6 \text{ dBm}
$$

# **4. MAPL**

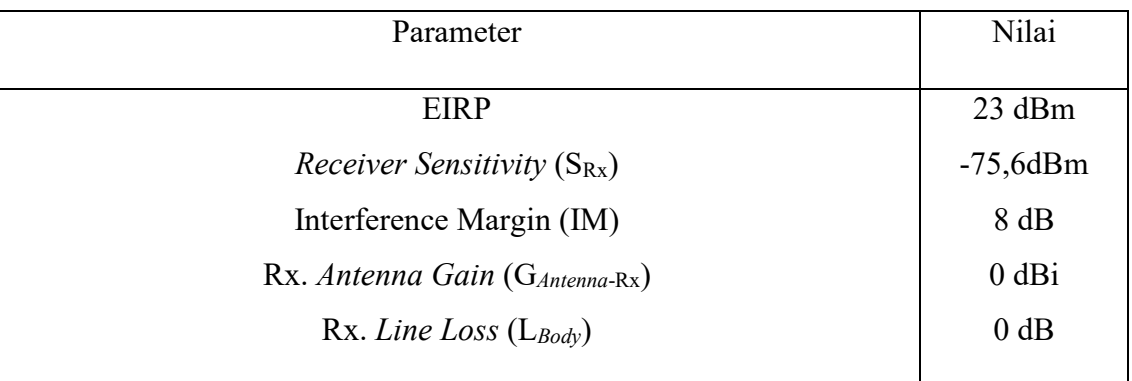

 $\text{MAPL}_{\text{DL-LTE}} = \text{EIRP}_{\text{DL}} - \text{S}_{\text{Rx}} - \text{IM} - \text{G}_{\text{Antenna-Rx}} + \text{L}_{\text{Body}}$ 

 $\text{MAPL}_{\text{DL-LTE}} = 23 - (-75.6) - 8 - 0 + 0$ 

 $\text{MAPL}_{\text{DL-LTE}} = 90,6 \text{ dB}$ 

# **b. Frekuensi 2300 MHz**

# **5. EIRP**

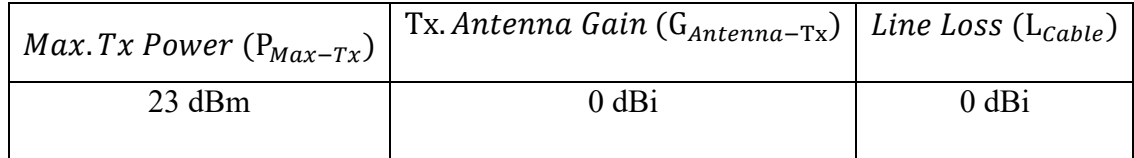

$$
EIRP_{UL} = P_{Max-Tx} + G_{Antenna-Tx} - L_{Cable}
$$

$$
EIRP_{UL} = 23 + 0 - 0
$$

 $EIRP<sub>UL</sub> = 23$  dBm

## **6.** *Receiver Noise Floor*

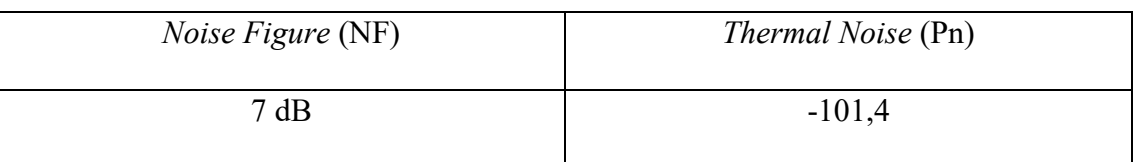

 $Nf_{Rx} = NF + Pn$ 

$$
Nf_{Rx} = 7 + (-101.4)
$$

 $Nf_{Rx} = -94.4$  dBm

# **7.** *Receiver Sensitivity*

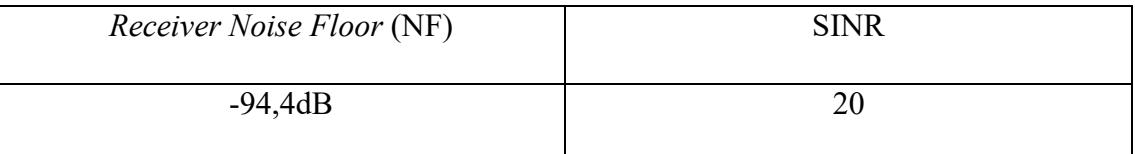

 $S_{Rx} = Nf_{Rx} + \text{SINR}$  $S_{Rx} = -94.4 + 20$  $S_{Rx} = -74.4$  dBm

**8. MAPL** 

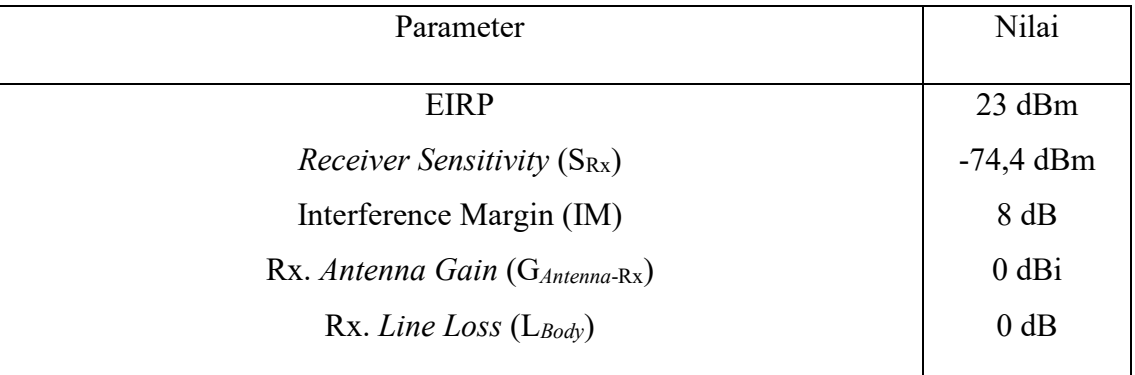

 $\text{MAPL}_{\text{DL-LTE}} = \text{EIRP}_{\text{DL}} - \text{S}_{\text{Rx}} - \text{IM} - \text{G}_{\text{Antenna-Rx}} + \text{L}_{\text{Body}}$ 

$$
MAPL_{DL-LTE} = 23 - (-74.4) - 8 - 0 + 0
$$
  

$$
MAPL_{DL-LTE} = 89.4 dB
$$

### Propagasi Cost-231 Multiwall Indoor MALL NIPAH MAKASSAR

#### 1. Propagasi Arah Uplink

Frekuensi Centre = 1775 Mhz  $\mathcal{L}^{\mathcal{A}}$ 

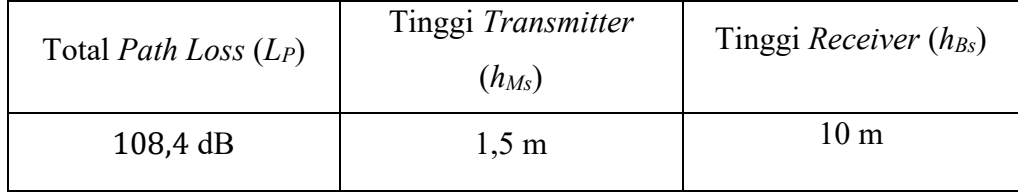

Propagation Model Cost 231 Multiwall Indoor

$$
L_{Cost\ 231\ MW} = L_{FSL} + \sum_{i=1}^{l} K_{wi} L_{wi} + K_f^{\left[\frac{k_f+2}{k_f+1} - b\right]} L_f
$$

Dimana,

 $L_{Free\ Space\ Lpss} = 32,45 + 20 \log d \ (km) + 20 \log f \ (Mhz),$ 

 $\sum_{i=1}^{l} K_{wi} L_{wi}$  adalah loss horizontal, dimana K<sub>w</sub> = Jumlah dinding dan L<sub>w</sub> = **Loss Dinding** 

$$
K_f^{\left[\frac{k_f+2}{k_f+1}-b\right]} L_f
$$
 adalah loss vertical, dimana K<sub>f</sub> = Jumlah Lantai dan L<sub>f</sub> = Loss

Lantai

Maka,

$$
L_{Free\ Space\ Lpss} = 32,45 + 20 \log d \ (km) + 20 \log 1775 \ (Mhz)
$$

$$
L_{Free\ Space\ Lpss} = 32,45 + 20 \log d \ (km) + 64,98
$$

$$
L_{Free\ Space\ Lpss} = 20 \log d\ (km) + 97,43 \ldots (1)
$$

Kemudian, Loss vertical sebagai berikut :

$$
\sum_{i=1}^{l} K_{wi} L_{wi} =
$$

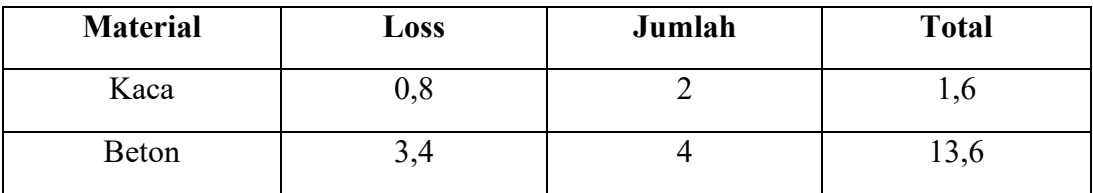

 $\sum_{i=1}^{l} K_{wi} L_{wi} = 15,2$  dB……………….(2)

Loss Vertikal adalah sebagai berikut :

$$
K_f^{\left[\frac{k_f+2}{k_f+1}-b\right]}L_f=
$$

 $K_f = 4$  Lantai,  $L_f = 3,4$  (Beton)

 $b =$  Empirical Parameter = 0,6

Maka,

$$
K_f^{\left[\frac{k_f+2}{k_f+1}-b\right]}L_f = 9,48
$$
............(3)

Maka,

$$
L_{Cost\;231\;MW}=L_{FSL}+\sum_{i=1}^{l}K_{wi}\,L_{wi}+K_{f}^{\left[\frac{k_{f}+2}{k_{f}+1}-b\right]}L_{f}
$$

$$
108.4 = 97.43 + 20 \log d \ (km) + 15.2 + 9.48
$$

 $108,4 = 122,11 + 20 \log d$  (km)

$$
-13,718 = 20 \log d \ (km)
$$

 $d(km) = 0,2061$ 

 $d(m) = 206,1 m$ 

# **2. Propagasi Arah** *Uplink*

- **Frekuensi Centre = 2310 Mhz** 

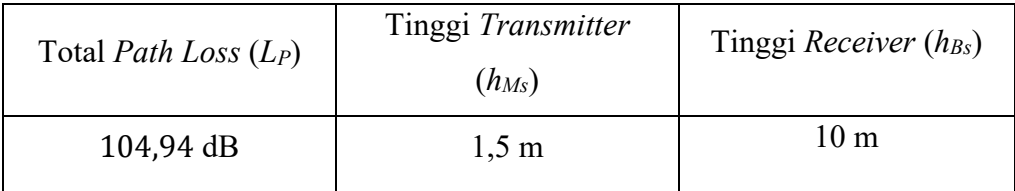

Propagation Model Cost 231 Multiwall Indoor

$$
L_{Cost\ 231\ MW} = L_{FSL} + \sum_{i=1}^{l} K_{wi} L_{wi} + K_f^{\left[\frac{k_f+2}{k_f+1} - b\right]} L_f
$$

Dimana,

 $L_{Free~Space~Lpss} = 32,45 + 20 \log d~(km) + 20 \log f~(Mhz),$ 

 $\sum_{i=1}^{l} K_{wi} L_{wi}$  adalah loss horizontal, dimana K<sub>w</sub> = Jumlah dinding dan L<sub>w</sub> = Loss Dinding

 $K_f^{\left[\frac{k_f+2}{k_f+1}-b\right]}L_f$ adalah loss vertical, dimana $\mathrm{K}_\mathrm{f} =$  Jumlah Lantai dan $\mathrm{L}_\mathrm{f} =$ Loss

Lantai

Maka,

$$
L_{Free\ Space\ Lpss} = 32,45 + 20 \log d \ (km) + 20 \log 2310 \ (Mhz)
$$

 $L_{Free\ Space\ Lpss} = 32,45 + 20 \log d \ (km) + 67,27$ 

$$
L_{Free\ Space\ Lpss} = 20 \log d\ (km) + 99{,}72{,} \dots
$$

Kemudian, Loss Horizontal sebagai berikut:

$$
\sum_{i=1}^l K_{wi}\,L_{wi} =
$$

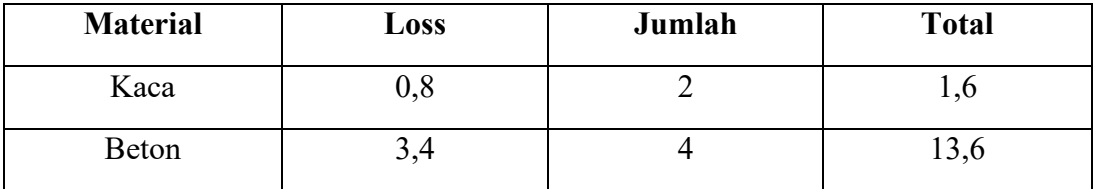

$$
\sum_{i=1}^{l} K_{wi} L_{wi} = 15.2 \text{ dB} \dots \dots \dots \dots \dots (2)
$$

Loss Vertical adalah sebagai berikut:

$$
K_f^{\left[k_f+2\over k_f+1}-b\right]_{L_f}=
$$

 $K_f = 4$  Lantai,  $L_f = 3.4$  (Beton)

$$
b = Empirical Parameter = 0,46
$$

Maka,

$$
K_f^{\left[\frac{k_f+2}{k_f+1}-b\right]}L_f = 9,48 \dots \dots \dots \dots \dots (3)
$$

Maka,

$$
L_{cost\;231\;MW} = L_{FSL} + \sum_{i=1}^{l} K_{wi}\,L_{wi} + K_f^{\left[\frac{k_f+2}{k_f+1} - b\right]} L_f
$$

 $104,94 = 99,72 + 20 \log d$  (km) + 15,2 + 9,48

 $104,94 = 124,4065 + 20 \log d$  (km)

 $-19,46 = 20 \log d$  (km)

 $d(km) = 0,1063$ 

 $d(m) = 106,33 m$ 

#### Propagasi Arah Downlink  $3.$

Frekuensi Centre = 1775 Mhz  $\mathbb{Z}^{\mathbb{Z}}$ 

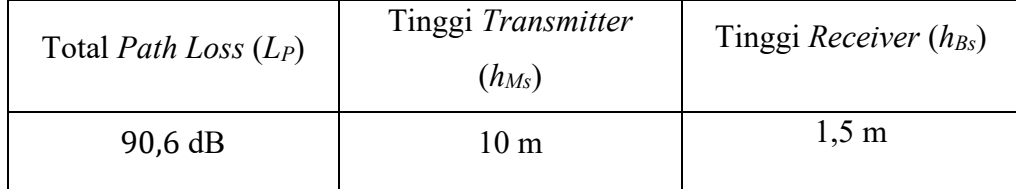

Propagation Model Cost 231 Multiwall Indoor

$$
L_{Cost\;231\;MW}=L_{FSL}+\sum_{i=1}^{l}K_{wi}\,L_{wi}+K_{f}^{\left[\frac{k_{f}+2}{k_{f}+1}-b\right]}L_{f}
$$

Dimana,

$$
L_{Free\ Space\ Lpss} = 32,45 + 20 \log d \ (km) + 20 \log f \ (Mhz),
$$

 $\sum_{i=1}^{l} K_{wi} L_{wi}$  adalah loss horizontal, dimana K<sub>w</sub> = Jumlah dinding dan L<sub>w</sub> = Loss Dinding

 $K_f^1$  $\left\lfloor \frac{k_f+2}{k_f+1} - b \right\rfloor$  $L_f$  adalah loss vertical, dimana K<sub>f</sub> = Jumlah Lantai dan L<sub>f</sub> = Loss

Lantai

Maka,

 $L_{Free~Space~Lpss} = 32,45 + 20 \log d~(km) + 20 \log 1775~(Mhz)$ 

 $L_{Free~Space~Lpss} = 32,45 + 20 \log d~(\,km) + 64,98$ 

 $L_{Free~Space~Lpss} = 20 \log d~(km) + 97,43............(1)$ 

Kemudian, Loss vertical sebagai berikut :

$$
\sum_{i=1}^l K_{wi} L_{wi} =
$$

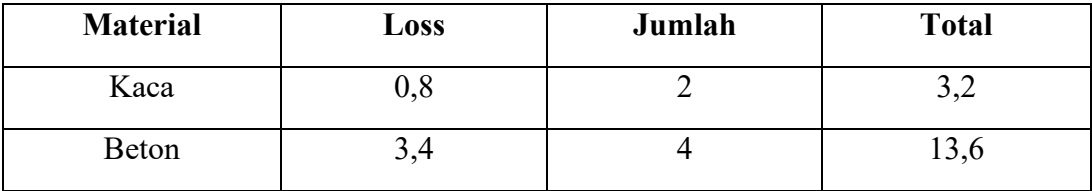

 $\sum_{i=1}^{l} K_{wi} L_{wi} = 15,2$  dB……………….(2)

Loss Horizontal adalah sebagai berikut :

 $\mathbf{K}_f$  $\left[\frac{k_f+2}{k_f+1}-b\right]$  $L_f =$   $K_f = 4$  Lantai,  $L_f = 3,4$  (Beton)

 $b =$  Empirical Parameter = 0,46

Maka,

$$
K_f^{\left[\frac{k_f+2}{k_f+1}-b\right]}L_f = 9,48
$$
............(3)

Maka,

$$
L_{Cost\ 231\ MW} = L_{FSL} + \sum_{i=1}^{l} K_{wi} L_{wi} + K_f^{\left[\frac{k_f+2}{k_f+1} - b\right]} L_f
$$

 $90,6 = 97,43 + 20 \log d$  (km) + 15,2 + 9,48

 $90,6 = 122,118 + 20 \log d$  (km)

 $-31,51 = 20 \log d$  (km)

$$
d(km) = 0.0266
$$

 $d(m) = 26.66 m$ 

#### Propagasi Arah Downlink  $\boldsymbol{4}$ .

Frekuensi Centre = 2310 Mhz  $\mathbf{L}^{\mathrm{eff}}$ 

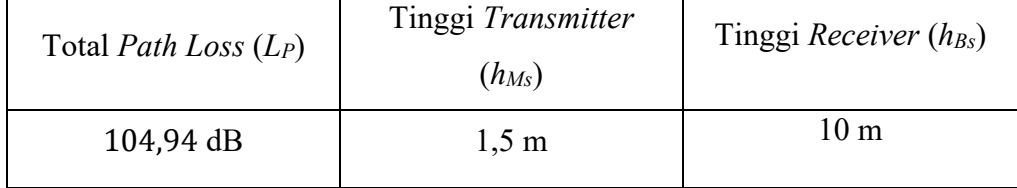

Propagation Model Cost 231 Multiwall Indoor

$$
L_{Cost\ 231\ MW} = L_{FSL} + \sum_{i=1}^{l} K_{wi} L_{wi} + K_f^{\left[\frac{k_f+2}{k_f+1} - b\right]} L_f
$$

Dimana,

 $L_{Free~Space~Lpss} = 32,45 + 20 \log d~(\,km) + 20 \log f~(Mhz),$ 

 $\sum_{i=1}^{l} K_{wi} L_{wi}$  adalah loss horizontal, dimana K<sub>w</sub> = Jumlah dinding dan L<sub>w</sub> = Loss Dinding

$$
K_f^{\left[\frac{k_f+2}{k_f+1}-b\right]} L_f
$$
 adalah loss vertical, dimana K<sub>f</sub> = Jumlah Lantai dan L<sub>f</sub> = Loss

Lantai

Maka,

 $L_{Free~Space~Lpss} = 32,45 + 20 \log d~(km) + 20 \log 2310~(Mhz)$ 

 $L_{Free~Space~Lpss} = 32,45 + 20 \log d~(km) + 67,27$ 

 $L_{Free~Space~Lpss} = 20 \log d~(km) + 99,72............(1)$ 

Kemudian, Loss vertical sebagai berikut :

$$
\sum_{i=1}^l K_{wi} L_{wi} =
$$

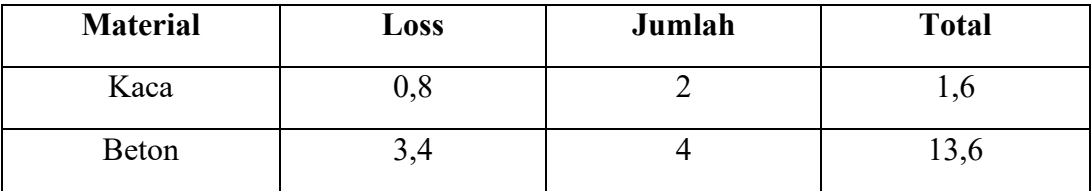

$$
\sum_{i=1}^{l} K_{wi} L_{wi} = 15.2 \text{ dB} \dots (2)
$$

Loss Horizontal adalah sebagai berikut:

$$
K_f^{\left[k_f+2\over k_f+1}-b\right]_{L_f}=
$$

$$
K_f = 4 Lantai, L_f = 3.4 (Beta)
$$

$$
b = Empirical Parameter = 0,6
$$

Maka,

$$
K_f^{\left[\frac{k_f+2}{k_f+1}-b\right]}L_f = 9,48 \dots \dots \dots \dots \dots (3)
$$

Maka,

 $\overline{\phantom{0}}$ 

$$
L_{Cost\ 231\ MW} = L_{FSL} + \sum_{i=1}^{l} K_{wi} L_{wi} + K_{f}^{\left[\frac{k_{f}+2}{k_{f}+1}-b\right]} L_{f}
$$
  
89,4 = 99,72 + 20 log d (km) + 15,2 + 9,48  
89,4 = 124,046 + 20 log d (km)  
-35,065 = 20 log d (km)  
d(km) = 0,01778

 $d(m) = 17,78 m$ 

Dengan demikian Cell Range untuk Mall Nipah Makassar sebagai berikut

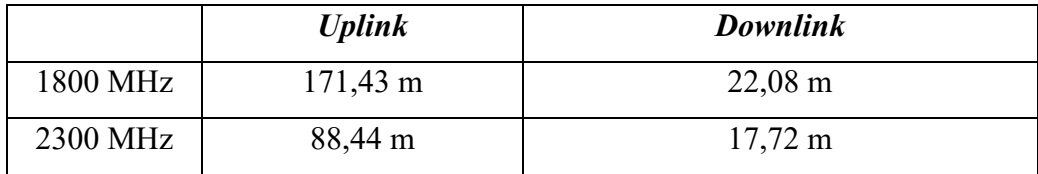

Cell range yg akan kita gunakan ialah 14,78 m dan jumlah cell sebagai berikut

Jumlah Sel = Total Area Mall Nipah Luas Cell

Jumlah Sel <mark>=</mark>  $50 x 150$  $\frac{1}{2,6 \times 17,72^2}$  = 9,2  $\cong$  10 Cell